# **cronapi.conversion.Operations.base64ToString**

### Base64 para texto

Remove a codificação base64 de uma cadeia de caracteres.

### Parâmetros de Entrada

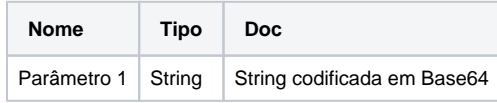

# Retorno

String decodificada para ASCII.

# Compatibilidade

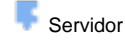

**Cliente** 

## Exemplo 1

Dado o conteúdo codificado **VGV4dG8gZGUgRXhlbXBsbyAx** o sistema deverá apresentar a mensagem "Texto de Exemplo 1".

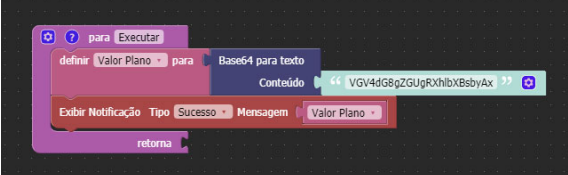

#### Sobre a Base64

Base64 é um método para codificação de dados para transferência na In ternet. É utilizado frequentemente para transmitir dados binários por meios de transmissões que lidam apenas com texto, como por exemplo para enviar arquivos anexos por email.

Exemplo de decodificação:

- String em Base64: aGVsbG8gd29ybGQK
- Texto em ASCII: hello world

A codificação Base64 é frequentemente utilizada quando existe uma necessidade de transferência e armazenamento de dados binários para um dispositivo designado para trabalhar com dados textuais. Esta codificação é amplamente utilizada por aplicações em conjunto com a linguagem de marcação XML, possibilitando o armazenamento de dados binários em forma de texto.